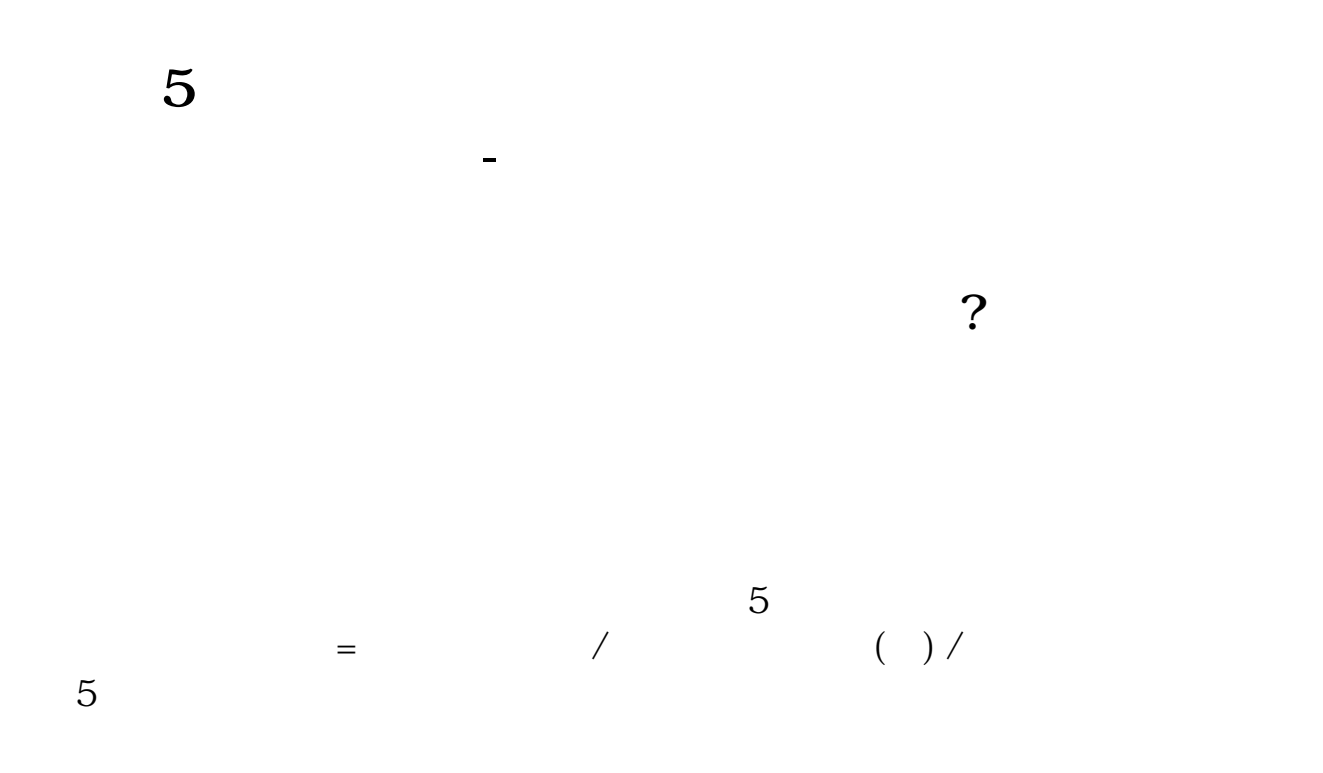

## **1ZM**

 $LZM$  " " winlzm"

 $q\overline{q}$ 

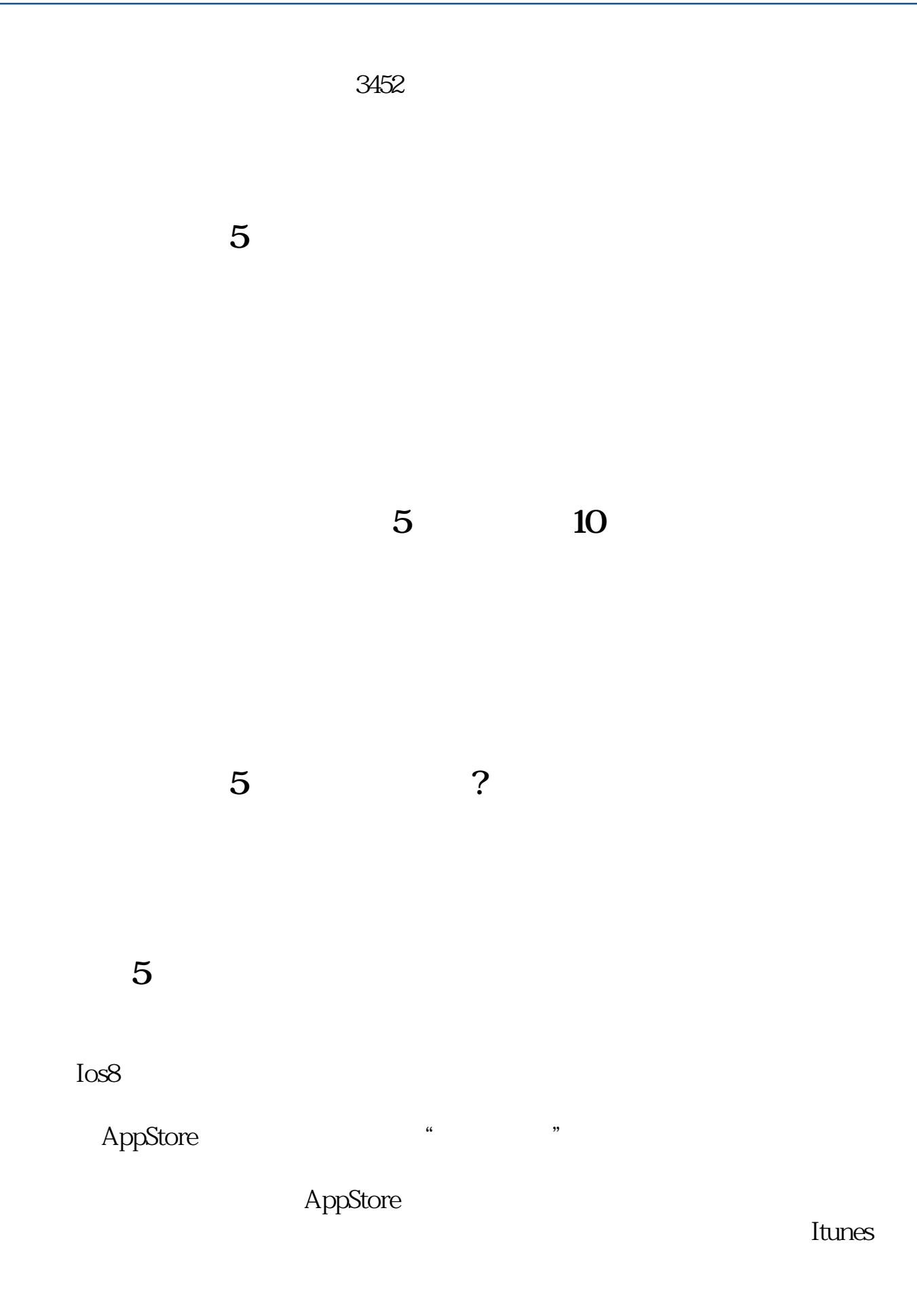

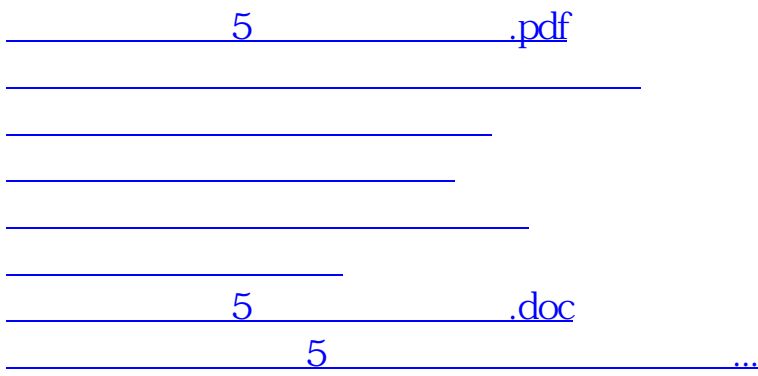

<https://www.gupiaozhishiba.com/read/65118581.html>